## Microsoft 70-332 [Exam Official Guide Shared By Brai](http://www.mcitpdump.com/?p=2054)ndump2go 100% Passing Exam (131-140)

 Instant Download 70-332 PDF Files! New Updated 180 Exam Questions and Answers help 100% Exam Pass! 70-332 Certification Get Quickly! Vendor: MicrosoftExam Code: 70-332Exam Name: Microsoft Advanced Solutions of Microsoft SharePoint Server 2013Keywords: 70-332 Exam Dumps,70-332 Practice Tests,70-332 Practice Exams,70-332 Exam Questions,70-332 PDF,70-332 VCE Free, 70-332 Book, 70-332 E-Book, 70-332 Study Guide, 70-332 Braindump, 70-332 Prep Guide Compared Before Buying Microsoft 7

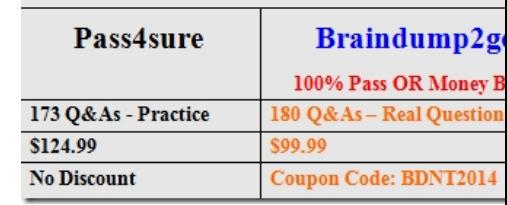

 QUESTION 131You have a SharePoint Server 2010 server farm. The farm contains a custom solution package (.wsp).You upgrade the farm to SharePoint Server 2013.You need to ensure that the solution package (.wsp) can be used in the farm.Which cmdlet should you run first? A. Add-SPSolutionB. Update-SPSolutionC. Enable-SPFeatureD. Install-SPSolution Answer: B Explanation:Update-SPSolutionUpgrades a deployed SharePoint solution.Incorrect:Not C: The Enable-SPFeature cmdlet enables an installed feature at the given scope. If the feature is a farm feature, no URL is needed. Otherwise, provide the URL where the feature is to be enabled and it will be enabled at the proper scope based on the Feature definition QUESTION 132Hotspot QuestionYou have a Windows SharePoint Services 3.0 server farm.You plan to perform the following tasks:- Upgrade the Windows SharePoint Services 3.0 farm to Microsoft SharePoint Foundation 2010.- Upgrade SharePoint Foundation 2010 to SharePoint Server 2010. - Upgrade SharePoint Server 2010 to SharePoint Server 2013.You need to recommend an upgrade method for each task. The solution must use in-place upgrades, whenever possible.Which method should you recommend for each task? {To answer, select the appropriate upgrade method for each task in the answer area.) Answer Area

> Upgrade the Windows SharePoint Services 3.0 farm to SharePoint Foundation 2010.

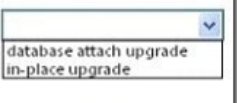

Foundation of the fungrade in-place upgrade

database attach upgrade in-place upgrade

v

Upgrade SharePoint Foundation 2010 to

STELL Sheebilit Sheer 200.

Upgrade SharePoint Server 2010 to SharePoint Server 2013.

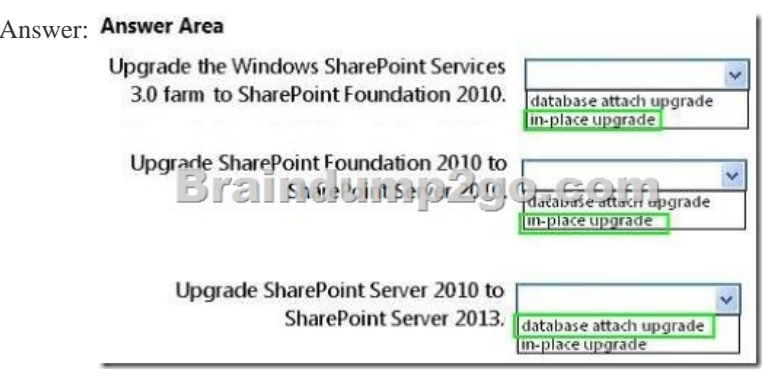

QUESTION 133Drag and Drop QuestionA SharePoint 2010 environment contains the site collections described in the following

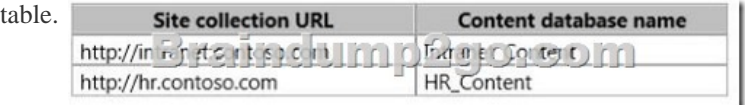

You plan to migrate the envir[onment to SharePoint 2013. You create a SharePoint 2013](http://www.mcitpdump.com/?p=2054) site at the URL

http://testIntranet.contoso.com. You restore the database backups from the 2010 environment to the 2013 environment.You test the migration plan by migrating the Intranet.Content database to the new site.You need to verify that the test migration succeeds.Which Windows PowerShell cmdlets should you run? (To answer, drag the appropriate cmdlets to the correct location or locations in the [answer area. Each cmdlet may](http://testIntranet.contoso.com) be used once, more than once, or not at all. You may need to drag the split bar between panes or

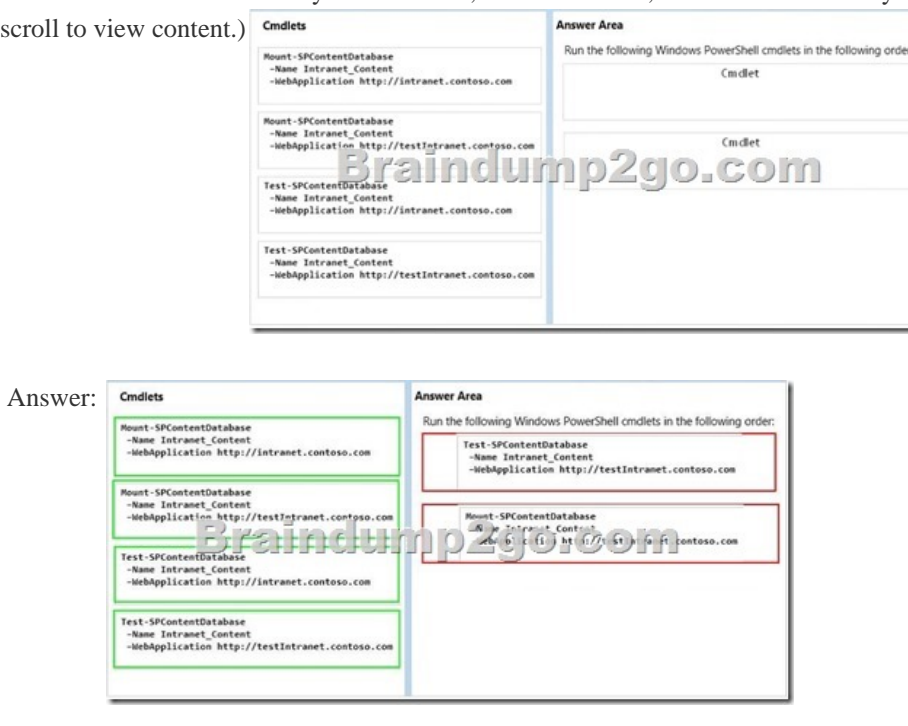

Answer:

Locations

Central A

The Solutions Gallery

ŧ

 QUESTION 134Drag and Drop QuestionYou plan to deploy the following elements to a SharePoint Server 2013 server farm:- A farm solution- A sandbox solution- A SharePoint hosted appYou need to identify where to deploy each element.What should you identify? (To answer, drag the appropriate locations to the correct elements. Each location may be used once, more than once, or not at all. You may need to drag the split bar between panes or scroll to view content) Locations **Answer Area** 

The App Catalog

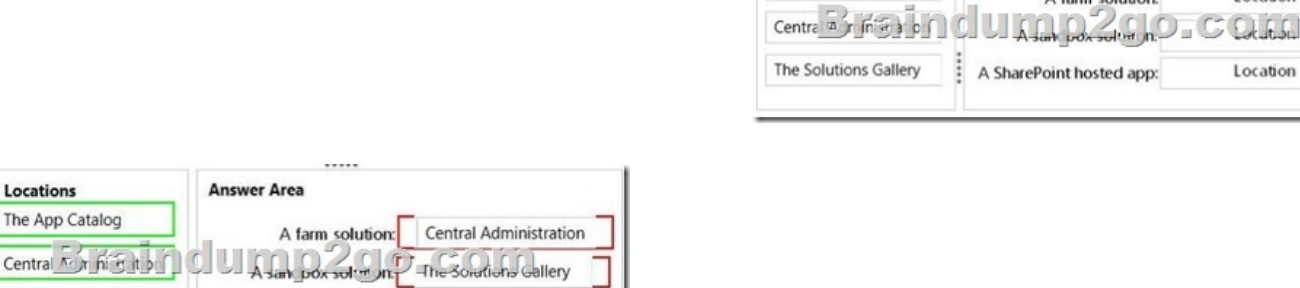

 QUESTION 135Drag and Drop QuestionYou have a SharePoint Server 2013 server farm that has the Excel Services Application service application deployed. The farm uses a database server that has Microsoft SQL Server 2012 installed.You need to implement PowerPivot for Excel Services in a basic configuration.Which three actions should you perform in sequence? (To answer, move the

appropriate three actions from the list of actions to the answer area and arrange them in the correct order.)

A SharePoint hosted app: The App Catalog

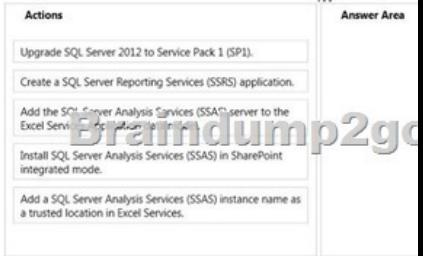

Location

Location

A farm solution:

SharePoint hosted app:

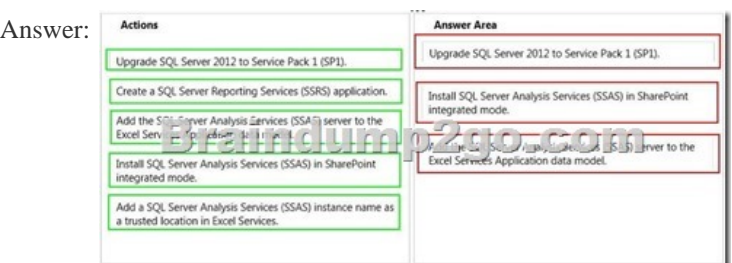

 QUESTION 136You have a SharePoint Server 2013 server farm and a Microsoft Exchange Server 2013 organization.You need to provide a compliance officer with the ability to locate content in both Exchange Server 2013 and SharePoint Server 3013 based on keyword searches.The compliance officer must be able to prevent the content from being deleted by users.Which site template should you use? A. Document CenterB. Records CenterC. eDiscovery CenterD. Enterprise Search Center Answer: C Explanation:You can manage the discovery process for Exchange Server 2013 from a SharePoint eDiscovery Center. You can do the following:Add Exchange mailboxes as sources to either an eDiscovery set or a query. Preview content that's discovered in an Exchange mailbox.Apply a hold to an Exchange mailbox.Export content that's discovered in an Exchange mailbox.Incorrect:Not A: Document CenterA site to centrally manage documents in your enterprise.Not B: Records CenterThis template creates a site designed for records management. Records managers can configure the routing table to direct incoming files to specific locations. The site also lets you manage whether records can be deleted or modified after they are added to the repository.Not D: A Search Center site, or Search Center, provides an interface for users to submit search queries and view search results. A Search Center site is the top-level site of a site collection that a farm administrator creates by using the Enterprise Search Center template or Basic Search Center template.Reference: Overview of eDiscovery and in-place holds in SharePoint Server 2013 QUESTION 137You plan to deploy a SharePoint Server 2013 server farm.The sales department uses Microsoft Office documents to track sales leads.You need to recommend a solution to ensure that users use the co-authoring functionality in SharePoint Server 2013 to collaborate on Office documents.What should you include in the recommendation? A. The App Management ServiceB. OneNote Web AppC. Word Automation ServicesD. The Work Management Service Answer: BExplanation:Co-authoring simplifies collaboration by enabling multiple users to work productively on the same document without intruding on one another's work or locking out other users. This capability requires no additional server setup and is the default status for documents that are stored in SharePoint 2013 document libraries. Here are some changes in co-authoring for Office 2013.\* Co-authoring is now supported in Visio Professional 2013, Word Web App, and PowerPoint Web App.\* Seeing other editors who join the document to co-author is faster in Word 2013, Excel 2013, PowerPoint 2013, and Visio Professional 2013.\* Updates are faster when multiple users co-author in the same OneNote page. Incorrect:Not C: Word Automation ServicesProvides unattended, server-side conversion of documents that are supported by Word. QUESTION 138Drag and Drop QuestionYou plan to create two external content types named ECT1 and ECT2. ECT1 will retrieve data from a database hosted on a Microsoft SQL Server server. ECT2 will retrieve data from a database hosted on an Oracle server. ECT1 and ECT2 will be deployed at the server farm-level.You need to recommend a tool to create the external content types. The solution must minimize development effort.Which tool should you recommend? (To answer, drag the appropriate tools to the correct external content types. Each tool may be used once, more than once, or not at all. You may need to drag the split bar between panes

or scroll to view content.)

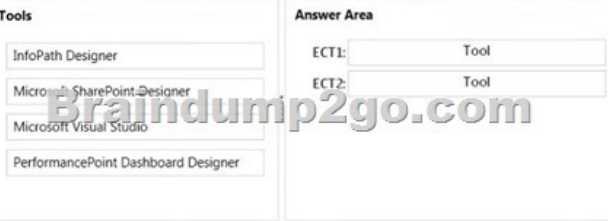

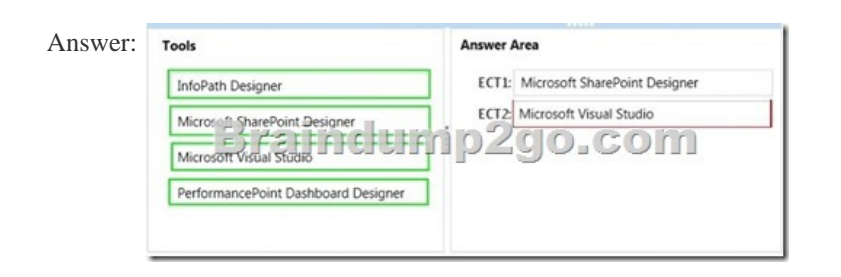

 QUESTION 139You have a [SharePoint Server 2013 server farm named Farm1. Farm1](http://www.mcitpdump.com/?p=2054) contains the following service applications:- Excel Services Application- Search Service Application- Managed Metadata Service- User Profile Service ApplicationYou plan to deploy a new SharePoint Server 2013 server farm named Farm2. Farm2 must use the same service applications as Farm1.You plan to use as many services from Farm1 in Farm2 as possible.You need to identify which service application must be created in Farm2. Which service application should you identify? A. Search Service ApplicationB. User Profile Service ApplicationC. Managed Metadata ServiceD. Excel Services Application Answer: DExplanation:https://technet.microsoft.com/en-us/library/ff621100.aspx QUESTION 140You have a ShafePoint Server 2013 server farm that has Excel Web Services deployed.A user has a Microsoft Excel spreadsheet that uses a dynamic-link library (DLL) to perform custom calculations.The user plans to upload the spreadsheet to the farm.You need to ensure that when the spreadsheet is rendered by Excel Web Services, the custom calculations are performed. What should you add? A. A new trust relationshipB. The DLL to the [global assembly cacheC. A trusted data providerD. A](https://technet.microsoft.com/en-us/library/ff621100.aspx) user-defined function assembly Answer: BExplanation:Excel Services User-Defined Functions (UDFs) Strong Name Dependencies In some cases, a user-defined function (UDF) assembly depends on other assemblies that are deployed with it. These dependent DLLs load successfully if they are in the global assembly cache, or if they are located in the same folder as the UDF assembly. Reference: Excel Services Best Practices Braindump2go New Released Premium 70-332 Exam Dumps Guarantee You a 100% Exam Success Or We Promise Full Money Back! Download Microsoft 70-332 Exam Dumps Full Version From Braindump2go

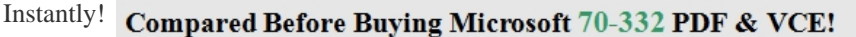

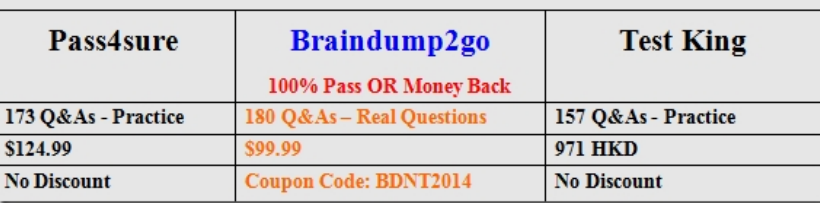

http://www.braindump2go.com/70-332.html